# **La quinta volta all'Opera**

**E cinque! Poco dopo l'uscita di un bell'upgrade della versione 4, ne abbiamo parlato un paio di mesi fa, ecco che Opera si rinnova completamente, introducendo una sua nuova caratteristica, niente a che fare con fatti tecnici, che lo rimette di nuovo in gioco nella triade dei browser di alto bordo.**

### *di Raffaello De Masi*

Opera Software ha appena rilasciato la versione 5 del suo browser, a cominciare dalla versione per Windows, per poi continuare con le release dedicate a Unix, Linux, BeOS, Macintosh. E la cosa più interessante o, almeno, più evidente di questo nuovo pacchetto è il fatto che sia del tutto gratuito (e noi, naturalmente, l'abbiamo inserito all'interno del CD-ROM allegato alla rivista). Per ripetere la frase di presentazione della pagina, "Se state attendendo una più veloce, efficiente o semplicemente migliore esperienza di Internet, senza per questo pagare alcunché, Opera 5 è la risposta alle vostre domande".

Opera, da lungo tempo noto come il browser per i puristi della navigazione, è entrato nel mercato dei browser gratuiti con una versione sponsorizzata della sua ultima release, seguendo le orme già tracciate da numerosi illustri predecessori (leggi Eudora). In altri termini, si può scaricare la nuova release in forma illimitata e gratuita, con l'unica contropartita di ritrovarsi un piccolo banner pubblicitario onnipresente, ma non fastidioso e, con l'abitudine, pressoché invisibile. In ogni caso, chi lo desidera può ancora optare per la vecchia forma non sponsorizzata, a fronte del pagamento di 35 dollari: per quest'importo la versione sponsorizzata può essere "liberata" dalla pubblicità acquistando, in linea, una chiave.

# **Una Lancia in un mondo di Fiat e Skoda**

Cosa differenzia una Lybra da una Octavia, una V40 da una Marea, una Jaguar da una Opel? Fanno esattamente

 $le$  stesse cose, ci portano esattamente allo stesso modo da Roma a Torino, ma c'è qualcosa **Opera 5.02**<br>che le rende e ci che le rende e ci rende differenti; la **classe! == :~~**

E Opera è la Ja-  $||$ ...  $||$ guar, la Volvo, la Lancia dei browser. Ci saranno forse mezzi più rutilanti, browser più accessoriati e sulla bocca di tutti, pacchetti integrati di e-mail con migliori caratteristiche, ma che importa? Chi ha bisogno di distinguersi dalla massa

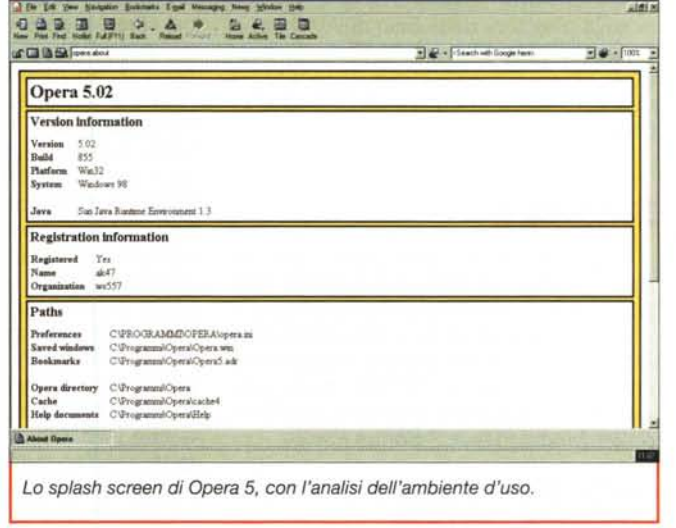

è disposto a qualche piccolo sacrificio, ma farà girare la gente per strada!

Ma cosa dovrebbe far decidere di scegliere Opera invece di Explorer o del nuovissimo Netscape? Tante cose, a parte lo snobismo, perché questo browser di qualità vere e intrinseche ne ha

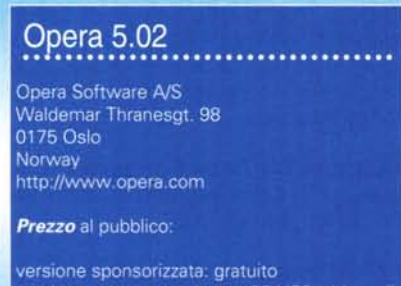

ve non sponsorizzata: 35 US\$ (chiave di registrazione via WWW)

da vendere! Diamogli un'occhiata.

Questa nuova versione del browser "venuto dal freddo" include una serie di migliorie e di nuove caratteristiche. Un breve elenco potrebbe includere la presenza di JavaScript, il miglioramento dell'ambiente di e-mail, una migliore stabilità dell'insieme, un più razionale uso della memoria, e una più facile accessibilità al Web. Tutto ciò si è ottenuto anche grazie a un notevole lavoro di riscrittura di parte del codice e di ottimizzazione dello stesso. I risultati ottenuti sono:

**•** rendering veloce e razionale delle pagine. Opera è oggi, nel campo dei browser full-featured, il più veloce sul mercato. Questo sia grazie a un più efficace motore di rendering, sia attraverso una più razionale ottimizzazione del processo di acquisizione da WWW

• ancora maggiore integrazione della ta-

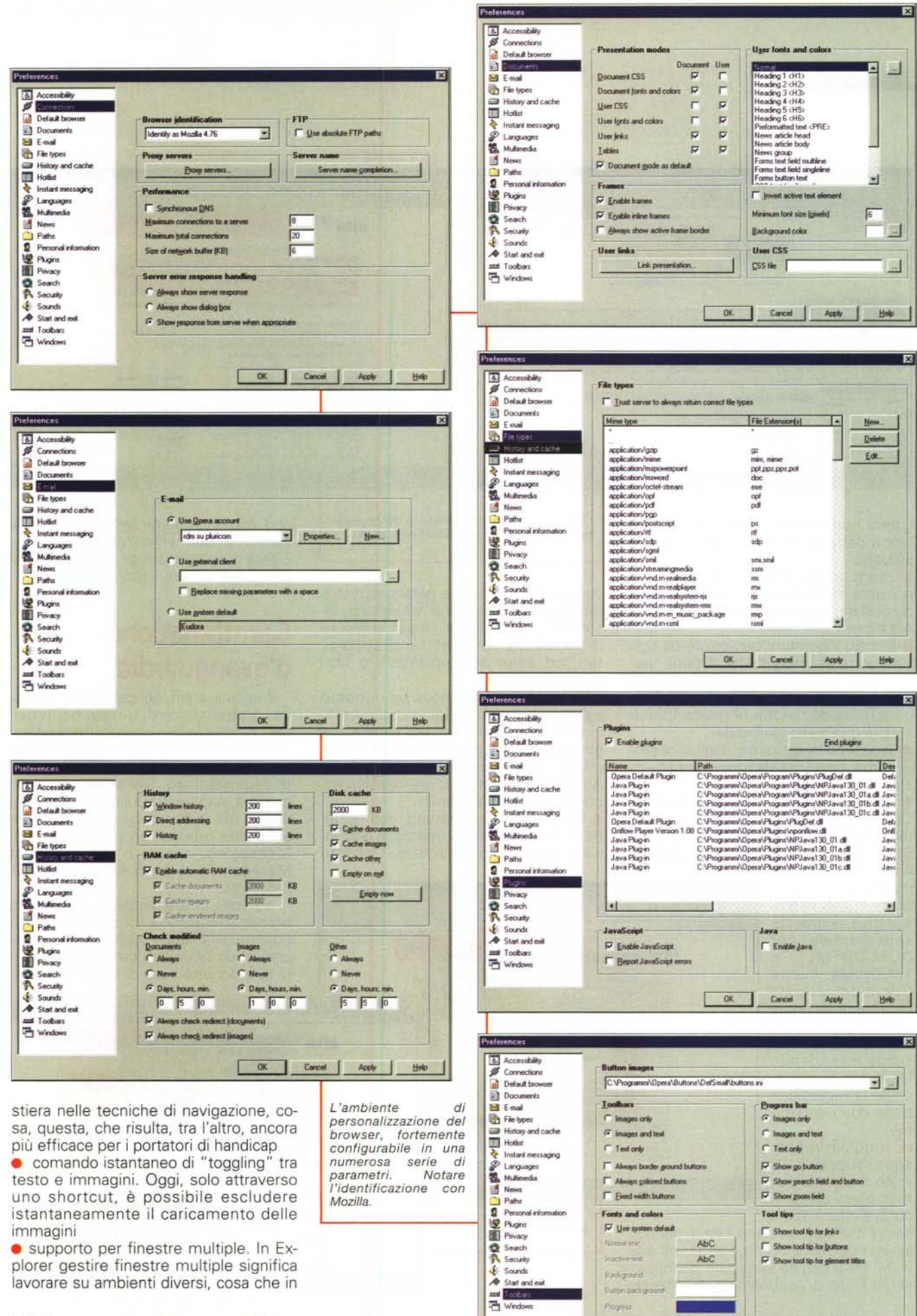

OK Carcel Acck Help

MCmicrocomputer n. 215 - marzo 2001

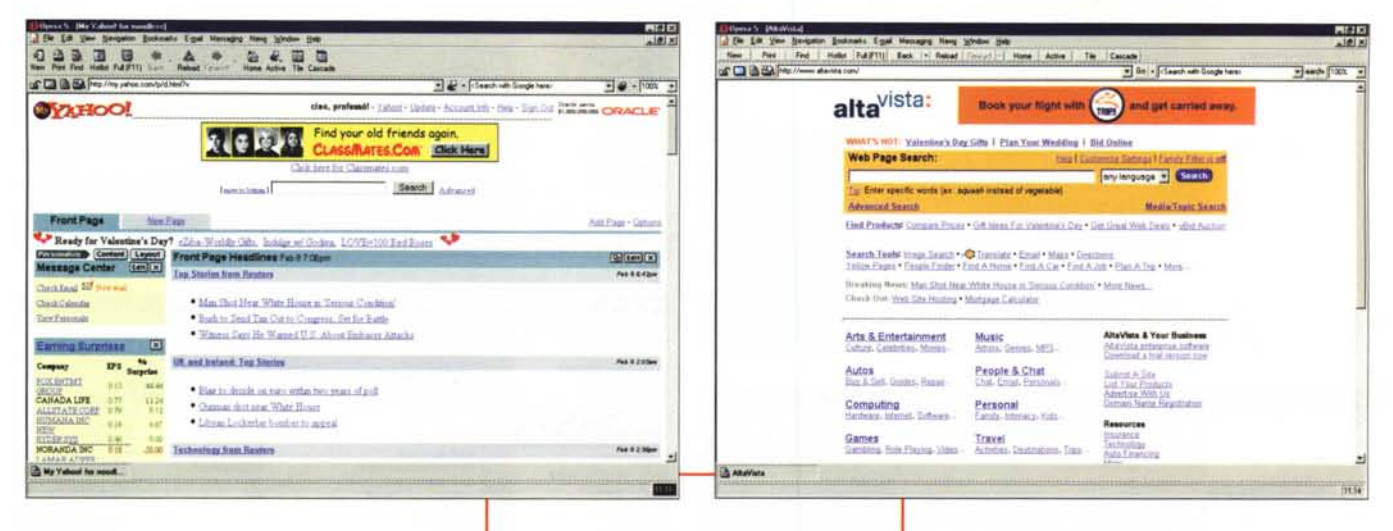

Opera non avviene, visto che queste fanno parte di un unico piano d'uso e sviluppo

· zoom senza riduzione di qualità; è possibile ingrandire fino a 1000 volte un particolare, senza perdita in termini di risoluzione

· piccolo ingombro; particolare da non trascurare assolutamente, Opera "pesa" solo 1,89 MB (che divengono circa 7 se si aggiunge il supporto Java). In questo modo, anche le operazioni di update diventano più rapide

· massima integrazione degli accessori, come e-mail, newsreader, search, instant messaging

· integrazione negli standard correnti. Opera rispetta e supporta le seguenti tecnologie: criptatura a 128 bit, TLS 1.0, SSL 2 e 3, CSS1 e CSS2, XML, HTML

**SOBS** 

**DBBB 2 A \* B & F** 

4.01, HTTP1.1, EcmaScript. Java-Script 1.3, e, in prospettiva, supporto sperimentale per DOM-DHTML  $\theta$ WAP/WML, Inoltre Opera comprende un'area di sussidio per i plug-in, accennando l'API di Netscape e rendendo facile per gli sviluppatori la migrazione tra le due piattaforme

· il nuovo modo, sponsorizzato, è stato realizzato per fornire agli utenti le migliori informazioni

senza che queste siano fastidio avvisi pubblicitari compaiono, u volta, nella pagina principale del ser, e il tipo di pubblicità da visu

**BARAYAS** 

L'aspetto della pagina di lavoro del browser, con diverse opzioni del righello e dei menu.

può essere facilmente personalizzato e modificato nella sezione Advertising. Insomma, in altri termini, si può scegliere di visualizzare solo certi canali pubblicitari, ad esempio automobili o libri d'informatica.

In quest'ottica Opera ha imposto agli inserzionisti limiti piuttosto stretti, in termini di normative, per evitare che gli stessi avvisi siano fastidiosi o comunque capaci di distrarre l'attenzione. Ad esempio, non sono ammessi avvisi contenenti suono o rumori

· Opera, sebbene gratuito, non richiede al possessore di registrarsi o di inviare alcun dato personale. L'utente

 $\blacksquare$   $\clubsuit$  : Clearly with Dog

a

può volontariamente farlo, e questo ha senso nel momento in cui permette a Opera di selezionare gli avvisi più prossimi a età, cultura, gusti dell'utente.

## **Caratteristiche** d'avanguardia

Ma quali sono, nei particolari, le nuove caratteristiche di questo bel browser? A parte le ben conosciute caratteristiche delle precedenti versioni, come velocità, ingombri, accessibilità, supporto degli standard, Opera ha introdotto (per ora solo nella versione 5 per Windows, ma in tempi brevissimi anche sulle altre release) un client di Instant Messaging, integrato con il Contact Manager e il client di e-mail interno al pacchetto.

La cosa interessante è che questo Manager supporta un subset del più  $H = 100 \text{ d}$  Marshills

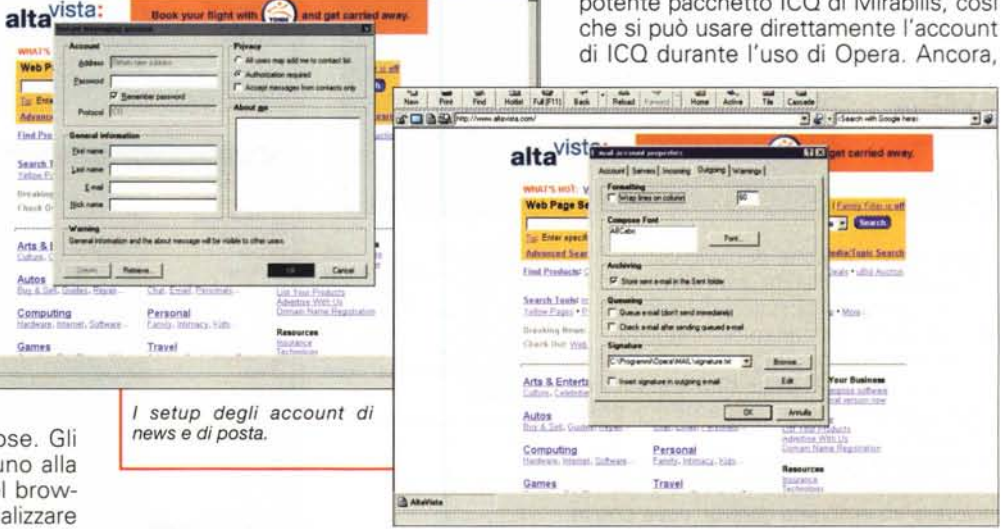

 $-88$ 

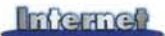

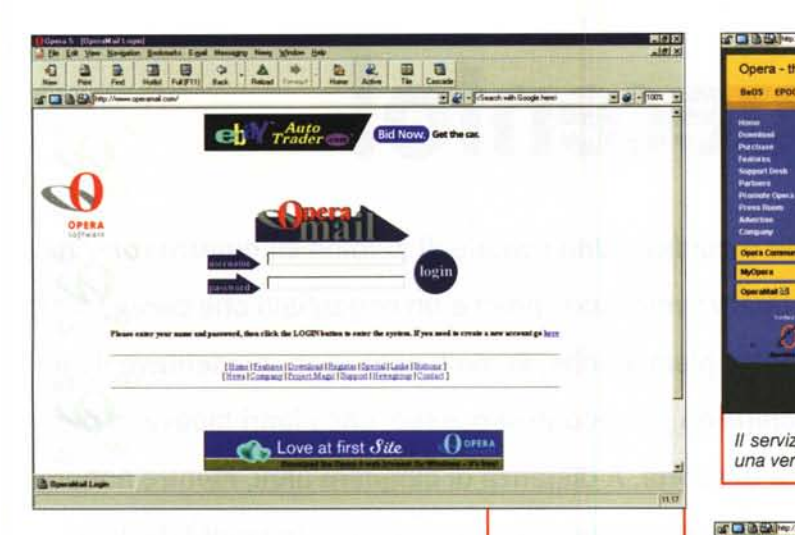

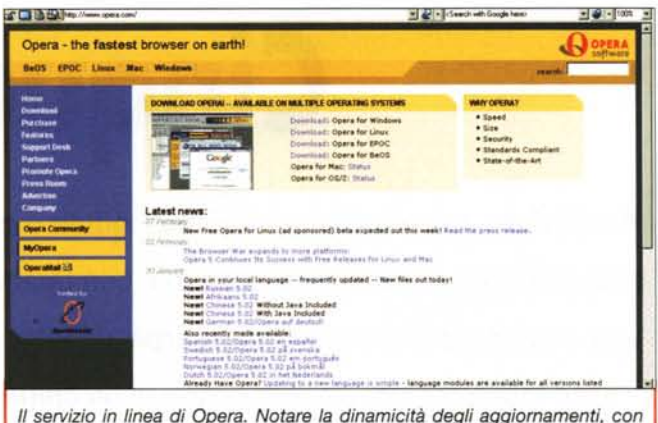

una versione, addirittura, in russo e in afrikaans.

Opera giunge con una funzione integrata di Web-searching, così che è possibile inserire stringhe di ricerca in ogni campo di URL e salvare i risultati della stessa ricerca come un bookmark. E possibile, inoltre, scegliere il motore di ricerca che si desidera abbinare alla ricerca stessa, e si può individuare un motore preferenziale di accesso.

Una pregevole caratteristica, introdotta in questa versione e del tutto originale, è OperaShow, che trasforma il browser in un tool di presentazione dalle buone caratteristiche. Premendo F11 durante l'uso, il browser va in modo full-screen, carica uno style sheet CSS2 e suddivide il documento in pagine, in modo da trasformare normali pagine di ipertesto in presentazioni professionali da usare tal quali o abbinate ad apparecchi di videoproiezione. Opera incorpora un buon supporto sperimentale per WML, il linguaggio di sviluppo usaOpera Mail Com. l'ambiente di posta Opera di tipo Web

#### based 6 **B** Beacht Com # EBenicht White Pages<br>Hotel Belling Link Addis - find ha forme-**Petsonal Services Classifieds Health Cenner Events** hibits Hesandy<br>Ind Hossey - Beskamme Checky<br>14 Checky - Advance Resman e Opera diviene **City Guide** anche portale,  $\theta$ t Energy<br>Family Inna (Contae) - The Market neppure uno dei meno **Mat Seauth** *raffinati!*

**EDW Trader** 

#### to nei siti WAP.

Considerando che molti siti WAP sono accessibili da Web, Opera è il primo browser che permette di accedere e leggere siti WAP

Le versioni precedenti di Opera richiedevano uno speciale plug-in per far funzionare gli applet Java. Oggi questo

П

non è più necessario. visto che è possibile scaricare, sempre alle stesse condizioni, il JRE (Java Runtime Environment), compreso in una diversa versione del browser, come abbiamo visto. significativamente più ampia, Ancora, Opera incorpora un client email con caratteristiche di pregio, come import da Eudora, account multipli, organizzazione in cartelle, filtri, queuing, comandi di ricerca e ossequio ai protocolli di POP e SMTP.

Opera 5 conserva

tutti i menu e le chiamate all'utente in un unico file, così che basta aggiornare questo per aggiungere una nuova linqua di interfaccia. Esiste una sezione di amministrazione del sistema, quando si lavora in network, e, cosa molto originale, tutte le preferenze vengono conservate in un file, OPERA.INI, che viene continuamente aggiornato e può essere editato da un text manager.

T dirt Seach with Google

 $= 100 - 100$ 

## **Conclusioni**

Giunto alla versione 5, Opera è oggi, a pieno diritto, il browser che può competere ad armi pari con Netscape ed Explorer. Snello, rapido, con caratteristiche e prestazioni originali, si presenta come prodotto di classe e qualità anche grazie al disegno elegante e raffinato dell'interfaccia. Dotato di tanti accessori da farne un ambiente unico per la navigazione su WWW, per l'e-mail e per tutte le accessorie funzioni, ha dalla sua anche il vantaggio di girare su macchine di non grande potenza (basta un Pentium) e ha mostrato, durante l'uso, una stabilità a tutta prova. Il tutto al miglior prezzo: gratis!  $MR$ 

# <u>Opera non è un'isola</u>

Nell'ottobre del 1997 fu lanciato il Project Magic, un'ardita iniziativa che prometteva di implementare Opera su tutti i più importanti sistemi operativi. Fu chiesto al popolo di Internet di esprimere una serie di giudizi sul "gradimento" di versioni alternative, sulle caratteristiche desiderate e su quanto sarebbero stati disposti a pagare per disporre di questo tool. Sei mesi dopo iniziò lo sviluppo del progetto e oggi Opera, in forma diversa, è già accessibile o sta per essere rilasciato per Unix, BeOS, Linux, MAC ed Epoc (Psion). Visitando il sito si possono scoprire lo stato di sviluppo dei singoli progetti e le caratteristiche delle singole implementazioni, e scaricare le versioni disponibili. Ancora più interessante è la notizia, recentissima, dell'accordo commerciale tra Eudora-Qualcomm e Opera per la distribuzione reciproca dei prodotti, che, pur rimanendo separati in forma e ambiente, lascia prevedere una possibile futura integrazione del leader di posta elettronica mondiale nel tessuto del browser.